# Ensemble d'outils pour l'évaluation de performance dans CADP

### Christophe Joubert Christophe Joubert

VASY'03

**UNIVERSITÄT DES SAARLANDES** 

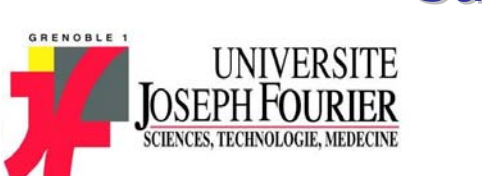

 $\widetilde{R}$ *INRIA* 

Saint Pierre de Chartreuse (Isère)

 $10$  Juin  $- 13$  Juin 2003

INRIA Rhône-Alpes

Projet VASY

(contributions de H. Garavel et H. Hermanns)

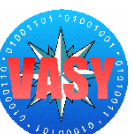

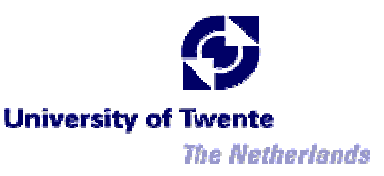

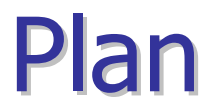

- 1. Quelles réalisations ?
- 2. Quelles applications ?
- 3. Quel contexte théorique ?
- 4. Quelles perspectives ?

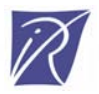

### Réalisations : ensemble des outils

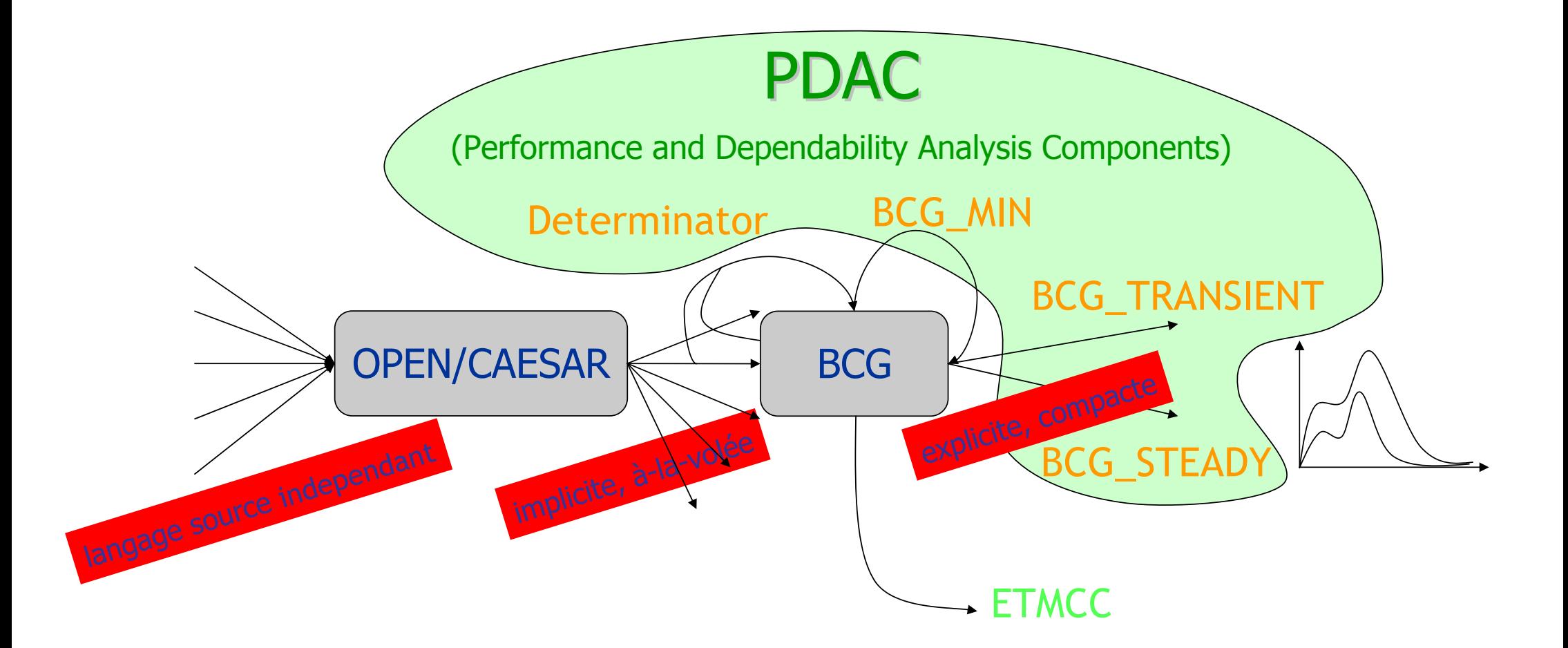

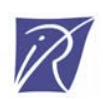

# Réalisations : simulateurs et réducteurs

- Moyen de spécifier les charactéristiques de performance et de dépendance
- Algorithmes de construction des modèles de performance et de dépendabilité ← Réduction à-la-volée de modèle stochastique (DETERMINATOR) [Ciardo-Zijal-<br>96,Deavours-Sanders-99] → partiel !
- Méthodes numériques basiques d'analyse (simulateurs de modèle markovien)
	- + Analyse d'équilibre par *Gauss-Seidel* (steady-state, BCG\_STEADY) [Stewart94]
	- **+ Analyse d'état transitoire par** *Fox-Glynn* **(transient, BCG\_TRANSIENT) [Stewart94]**
- Méthodologie
	- **← Génération d'un STE stochastique**
	- **★ Réduction du STE stochastique en CTMC**
	- Conversion d'un STE explicite (BCG format) en une matrice de transition
	- Connection de la matrice avec le simulateur markovien
	- Calcul d'un critère de performance (= débit, latence,...) à partir du vecteur probabiliste solution

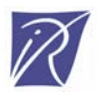

## Réalisations : processus d'analyse

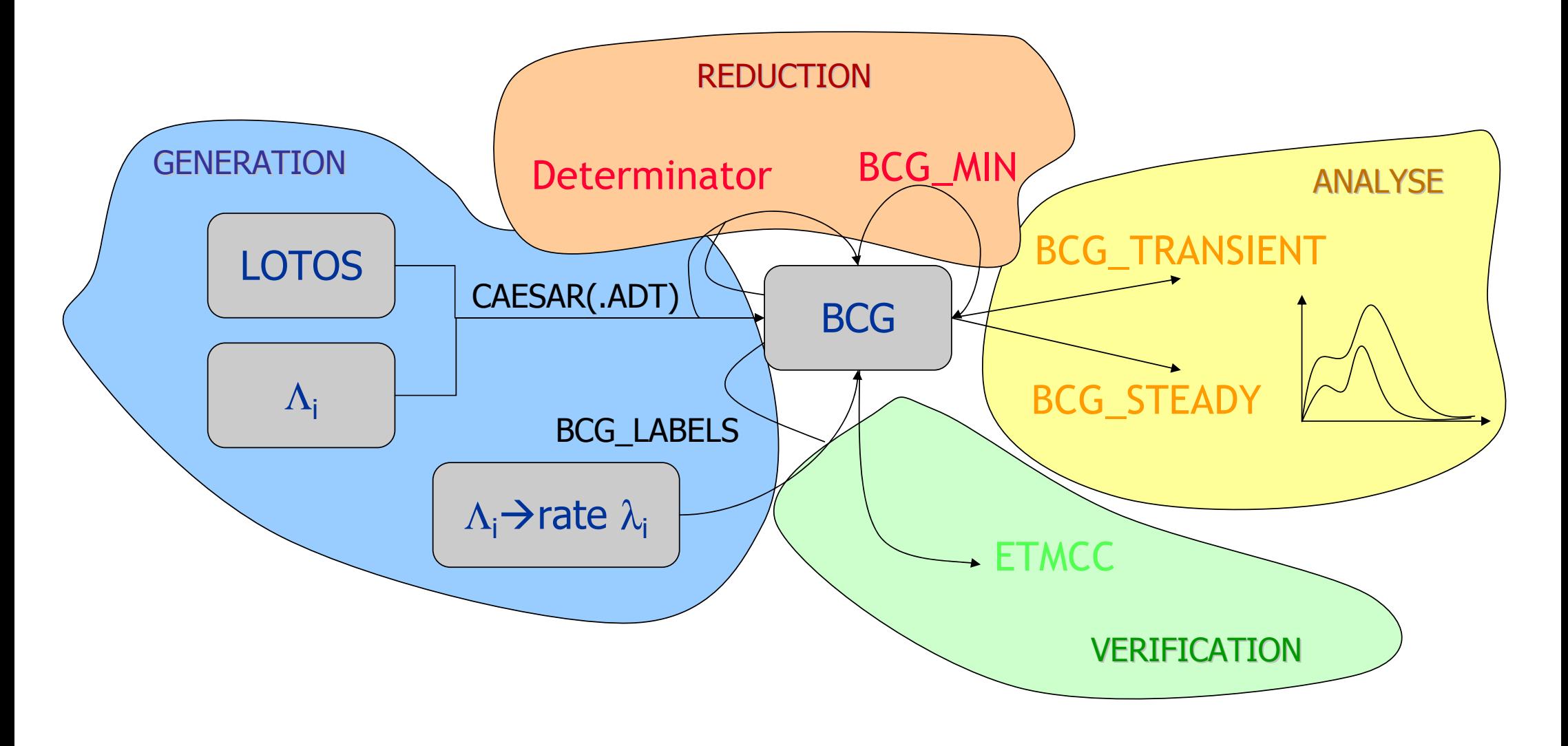

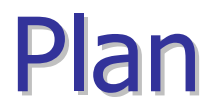

- 1. Quelles réalisations ?
- 2. Quelles applications ?
- 3. Quel contexte théorique ?
- 4. Quelles perspectives ?

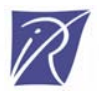

# Applications : études de cas

- Les stabilisateurs de vol du satellite Hubble**+ Un exemple jouet pour les démos en direct (demo** 30) Utilise les outils CAESAR.ADT, CAESAR, SVL, DETERMINATOR, BCG\_MIN, et BCG\_TRANSIENT
- • Le protocole d'arbitrage du bus SCSI-2
	- Mise en évidence du phénomène de famine lors du mauvais positionnement du contrôleur (demo\_31)
	- Utilise CAESAR.ADT, CAESAR, SVL, DETERMINATOR, BCG\_MIN, et BCG\_STEADY

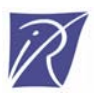

### **Le 'Télescope Spatial Hubble'**

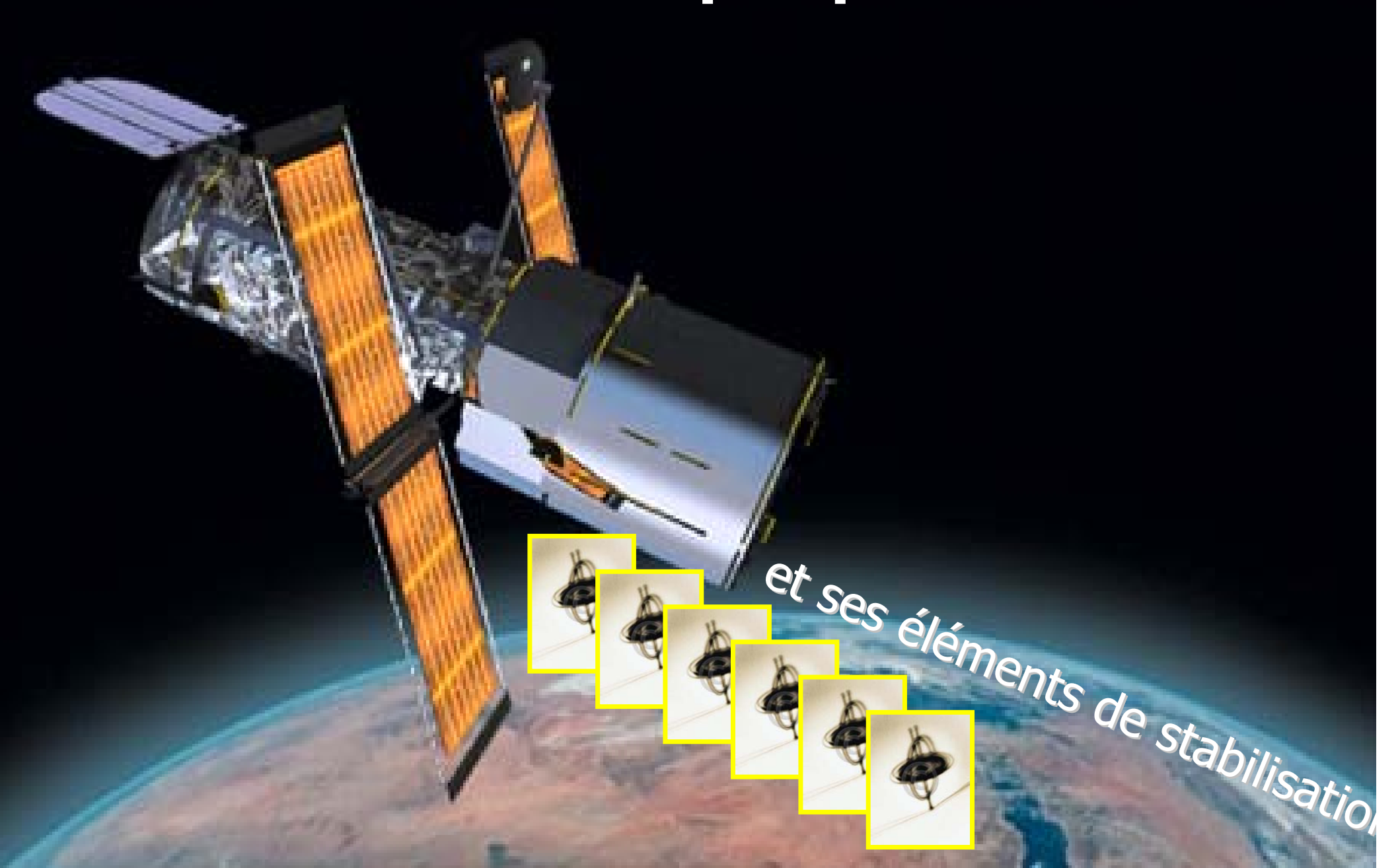

# Un modèle markovien simple de Hubble

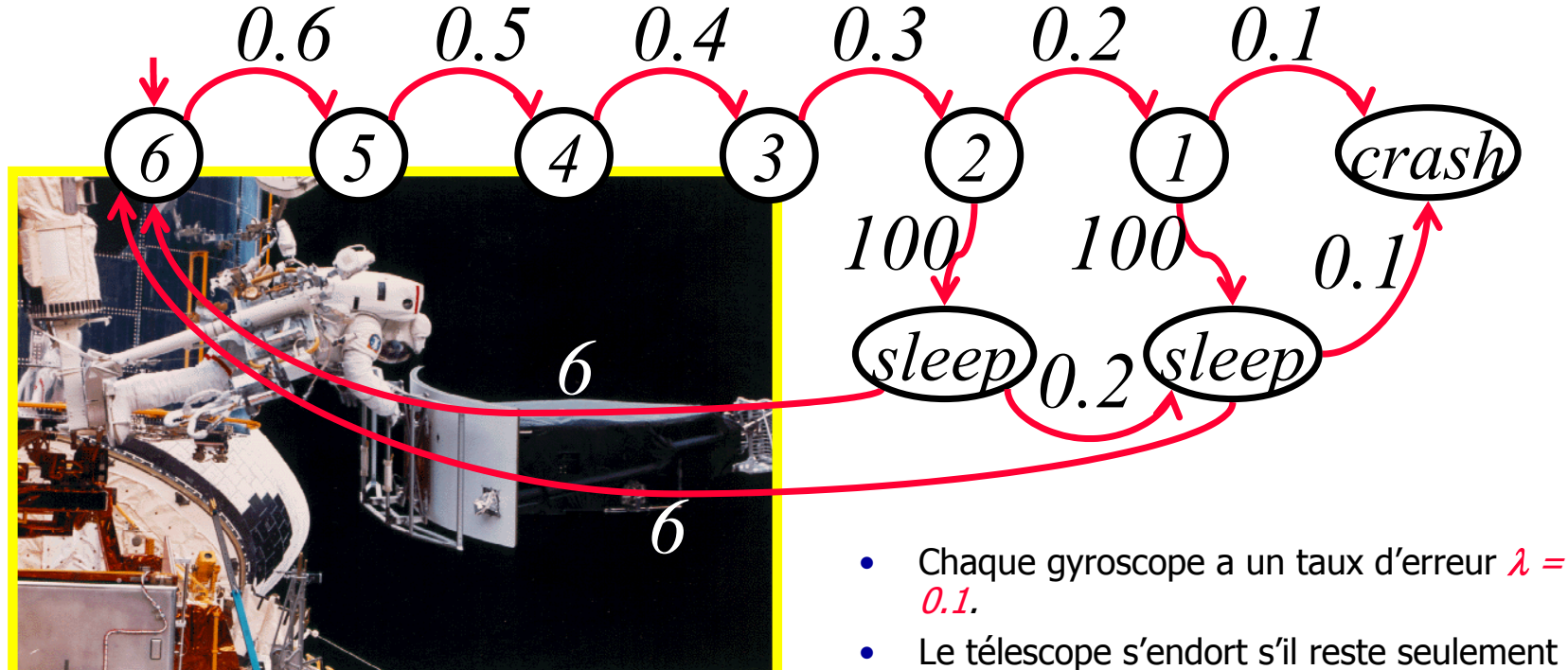

 $\bullet$  La station terrestre prépare une mission avec navette pour réparer le télescope, ce qui prend environ 2 mois.

 $(\nu = 6)$ .

- 
- Le télescope s'endort s'il reste seulement deux gyroscopes.
- • Passer à l'état endormi requiert du temps  $(\mu = 100)$ .
- • Sans gyroscope opérationnel, le télescope tombe en panne.

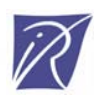

### Hubble en LOTOS

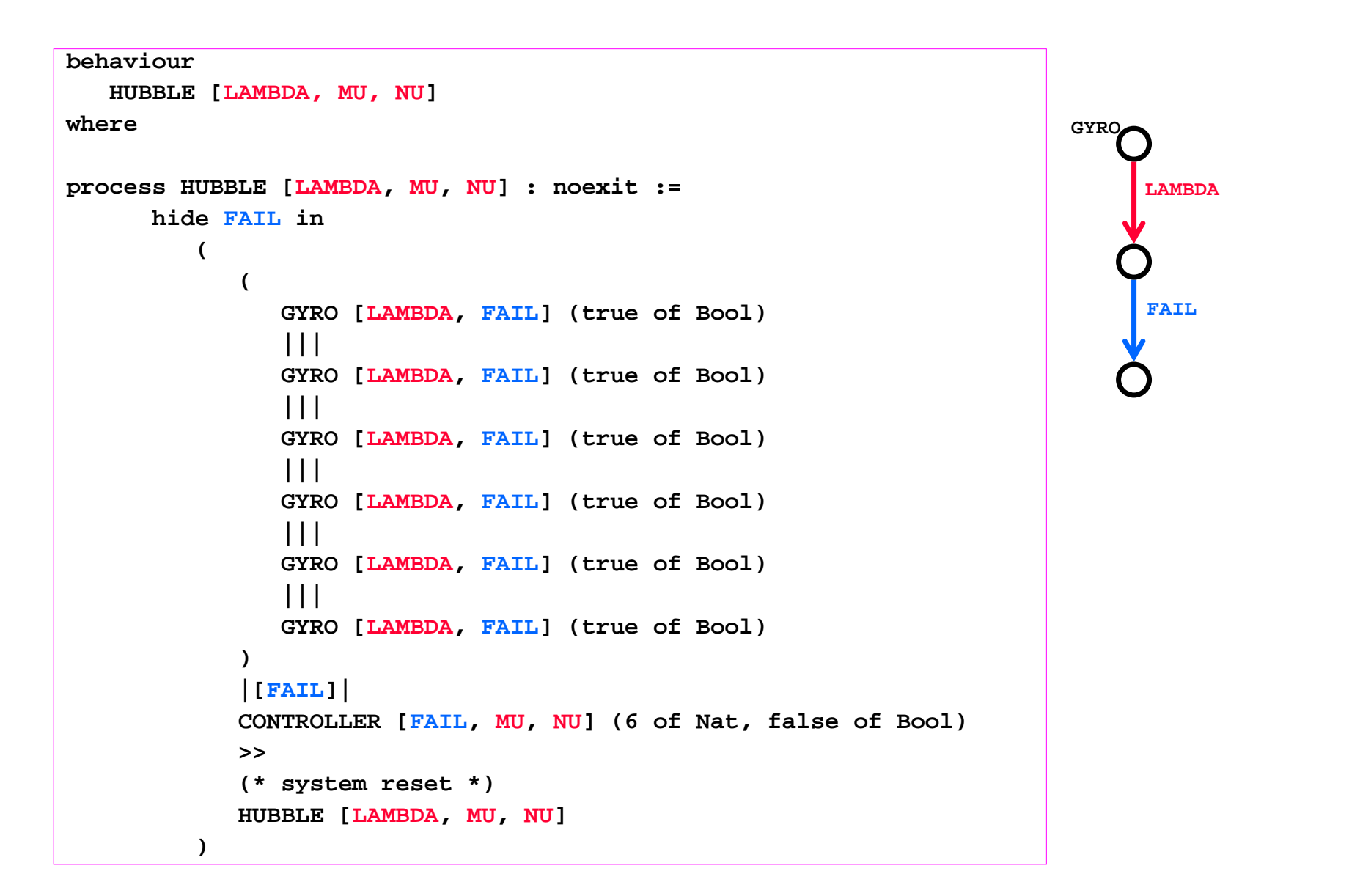

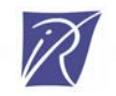

# Hubble en LOTOS (suite)

```
process CONTROLLER [FAIL, MU, NU] (C : Nat, SLEEP : Bool) : exit :=
         (* Still gyros left *)
         [(C > 0)] \rightarrow(* Ah, a gyro failed. Let's count down. *)
            FAIL;
               CONTROLLER [FAIL, MU, NU] (C - 1, SLEEP)
         []
         (* Hubble starts tumbling. *)
         [(C < 3) and (SLEEP eq false)] ->
            (* Time to turn on the SLEEP mode. *)
            MU;
               CONTROLLER [FAIL, MU, NU] (C, true)
         []
         (* Sleep mode is on. *)
         [(SLEEP eq true)] ->
            (* Let's wait for the space mission to reset the system. *)
            NU;
               exit[]
         (* No gyros left. *)
         [C == 0] ->
            (* Crash! *)
            i;
               stop
      endproc
   endproc
```
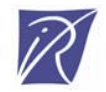

### Trajectoire d'analyse pour l'example Hubble

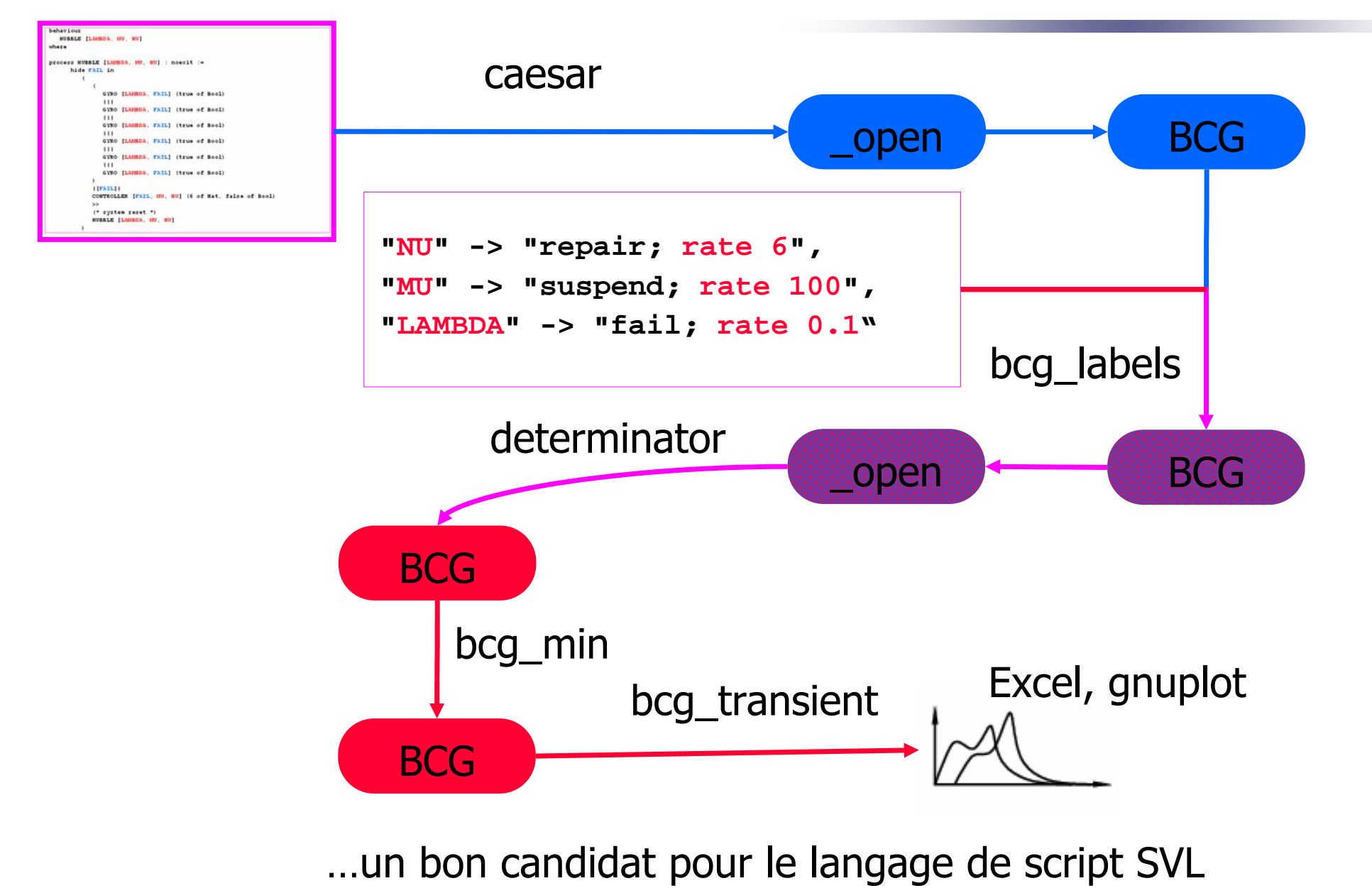

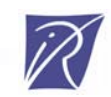

## SVL script pour Hubble

```
% CAESAR_OPTIONS="-debug"
% CAESAR_OPTIONS="-monitor"
(* generate the LTS *)
"hubble.bcg" = generation of "hubble.lotos";
"spec.bcg" = 
        total rename (* turn into an IMC *) (*1*)
          "NU" -> "repair; rate 6", (* to prepare a shuttle mission, for reset takes 1/2 a year, *)
          "MU" -> "suspend; rate 100", (* to suspend the scientific, progtam takes 1/100 of a year, *)
          "LAMBDA" -> "fail; rate 0.1" (* the average lifetime of a, gyroscope is 10 years. *)
          in "hubble.bcg";
(* remove nondeterminism *) (*2*)
% bcg_open spec.bcg determinator.a -monitor "ctmc.bcg"
(* look for internal transitions: if absent, the graph is a Markov chain *)
% bcg_info -hidden "ctmc.bcg"
(* reduce modulo strong equivalence *) (*2'*)
% BCG_MIN_OPTIONS="-rate -epsilon 1e-6"
"final.bcg" = strong reduction with bcg_min of "ctmc.bcg";
(* analyse for various time points *)
% for TIME in .01 .1 1 10 100 1e3 1e4 1e5 1e6 # measured in years
% do
% echo% echo "analysing after ${TIME} years"
% echo "-------------------------"
% ./bcg_transient -thr hubble.msr "final.bcg" time="$TIME" (*3*)
```
% done

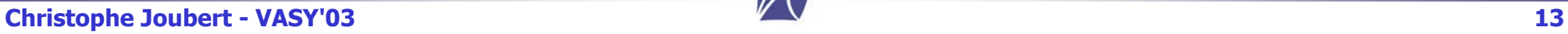

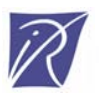

# CTMC minimisé de Hubble

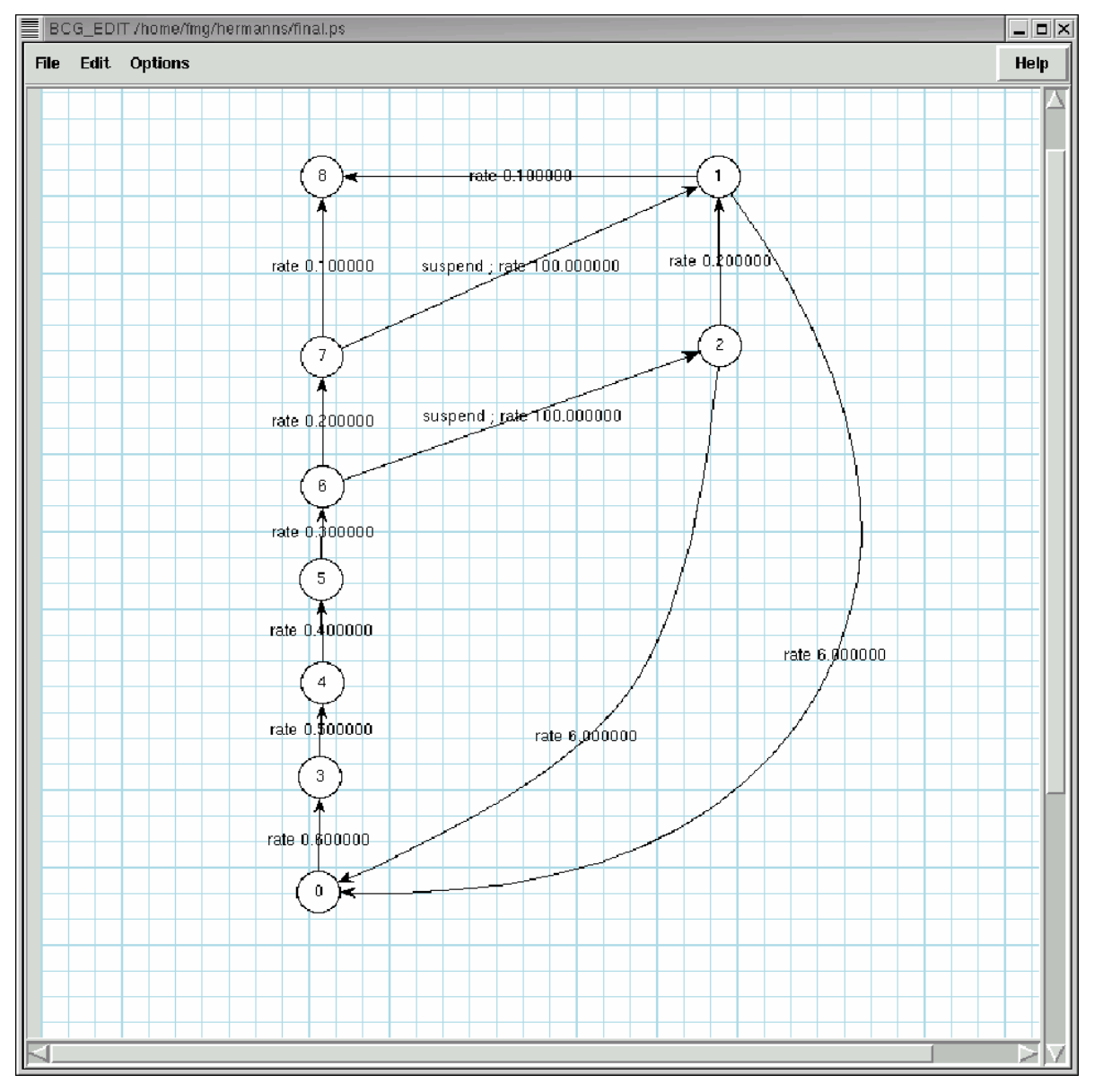

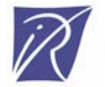

### Activité de Hubble ( suspend) dépendante du temps

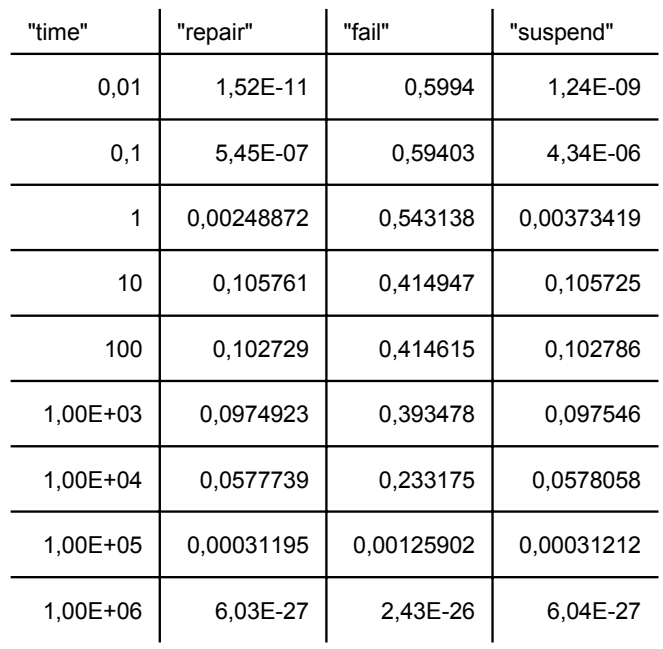

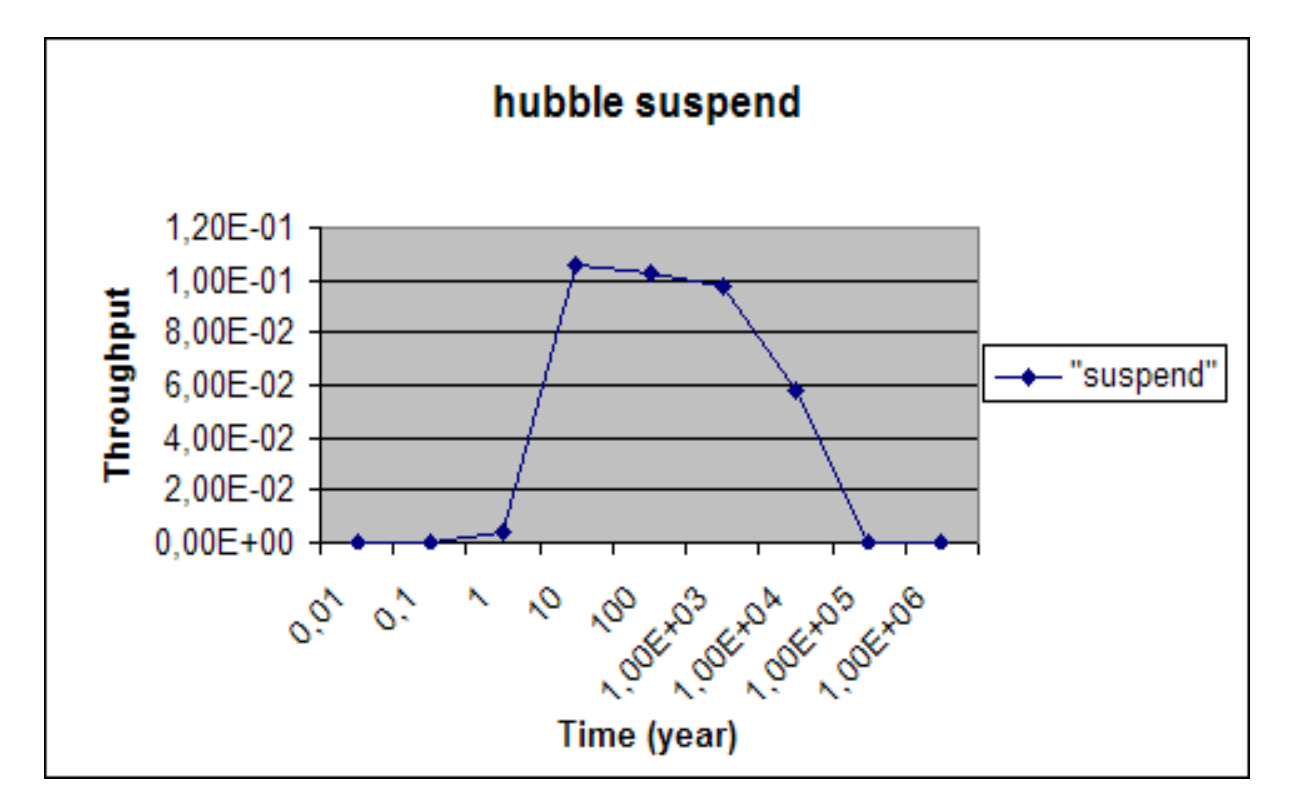

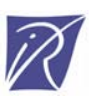

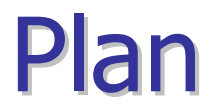

- 1. Quelles réalisations ?
- 2. Quelles applications ?
- 3. Quel contexte théorique ?
- 4. Quelles perspectives ?

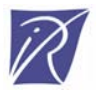

## Contexte : évaluation de performances

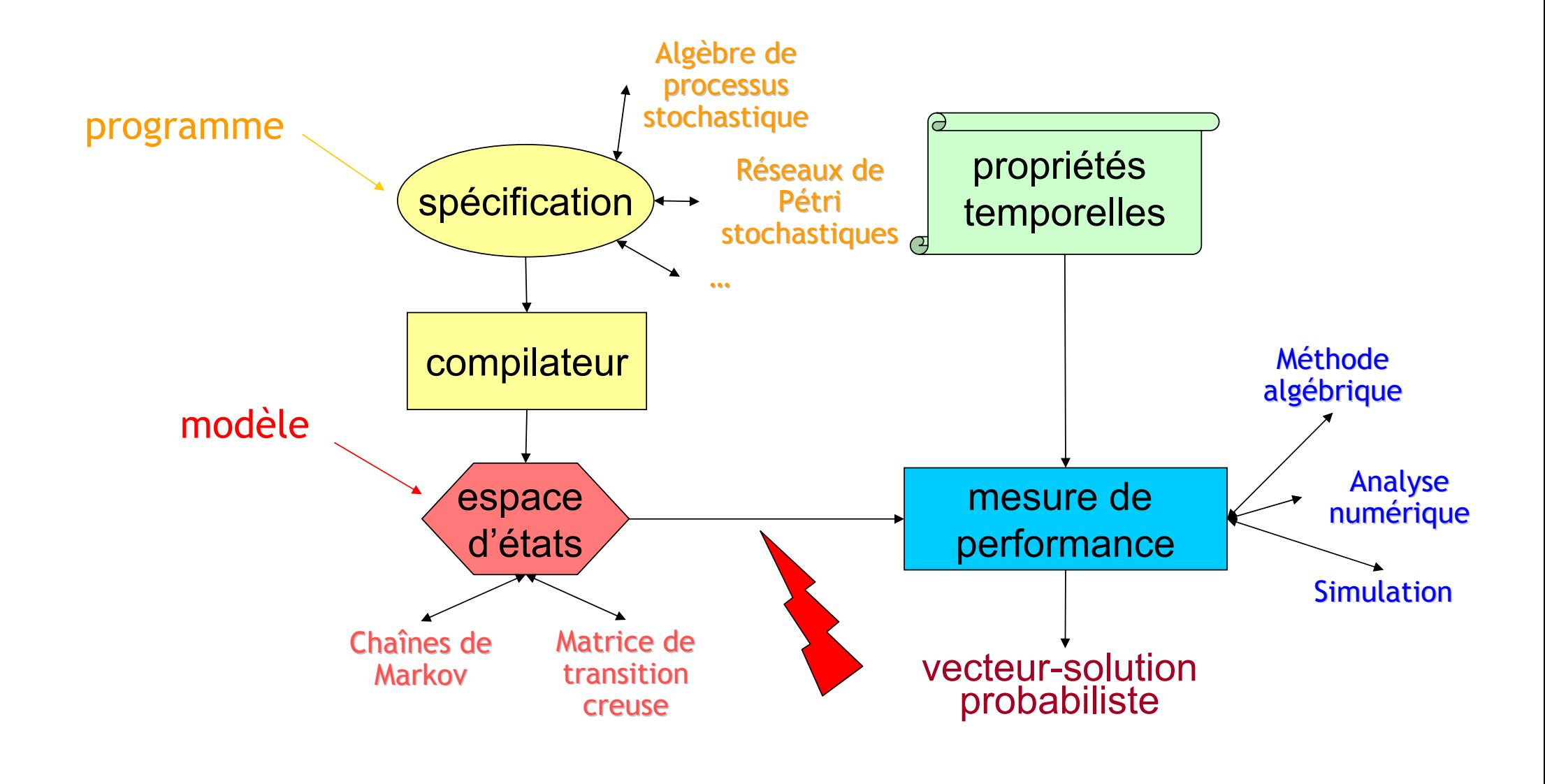

## Contexte : modèle stochastique

#### • Processus stochastique

 $\rightarrow$  Famille de variables aléatoires  $\{X_t, t \in T\}$ 

 $\blacktriangleright$  X<sub>t</sub> est caractérisée par une fonction de distribution

### • Processus Markovien

- $\rightarrow$  Processus stochastique + propriété Markovienne
	- (comportement futur entièrement défini par l'instant présent, donc totalement indépendant de son histoire)

### • Chaîne de Markov

Processus Markovien + homogénéité + espace d'états discret

### • CTMC (Continuous Time Markov Chain)

 $\triangle$  Chaîne de Markov + temps continu

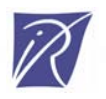

### Contexte : STE stochastique Contexte : STE stochastique

• Modèles

Généralisation des STE d'algèbre de processus:  $M = (S, A, T, R, s_0)$  $\ast \Leftrightarrow$  Chaînes de Markov Interactives (IMC) [Hermanns98] :

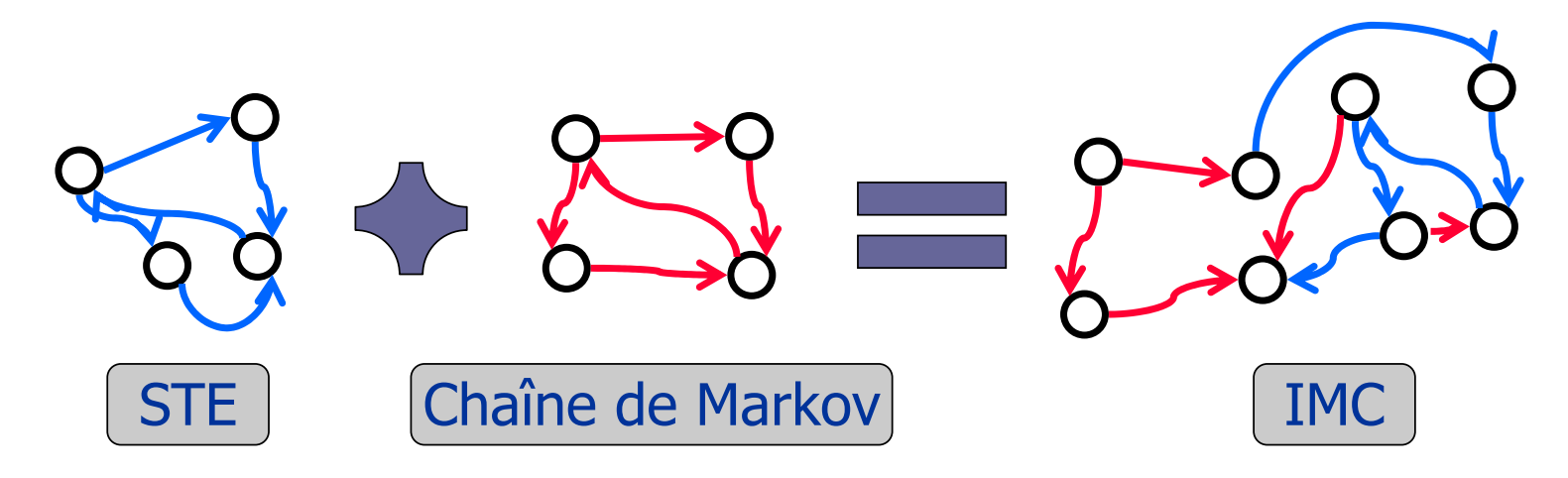

**STE probabilistes** : transitions "**prob**  $\rho$ " et "*label*; **prob**  $\rho$ " **STE stochastiques** : transitions "**rate** λ" et "label ; **rate** λ" **STE mixtes** : **(STE probabiliste** <sup>∪</sup> **STE stochastique) +** transitions étiquetées par des actions "label"

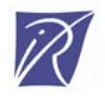

# Contexte : types de STE acceptés

- $\bullet$  BCG\_STEADY:
	- **★ STE stochastiques en entrée (taux + proba) sans deadlocks**
	- Analyse itérative (Gauss-Seidel)

$$
\pi_i^{(k+1)} = -\frac{1}{a_{i,i}} \left( \sum_{j < i} \pi_j^{(k+1)} a_{i,j} + \sum_{j > i} \pi_j^{(k)} a_{i,j} \right)
$$

- $\bullet$ BCG\_TRANSIENT:
	- STE stochastiques en entrée (taux + proba) avec possibilité de deadlocks
	- Méthode d'uniformisation + probabilité de Poisson (Fox-Glynn)

$$
\underline{\widetilde{\pi}}(t) = \sum_{n=0}^{k_{ss}} \psi(\lambda t; n) \underline{\widehat{\pi}}(n) + \left( \sum_{n=k_{ss}+1}^{k_{\varepsilon}} \psi(\lambda t; n) \right) \underline{\widehat{\pi}}(k_{ss}) \qquad \text{avec } \psi(\lambda t; 0) = e^{-\lambda t} \quad \text{et } \psi(\lambda t; n+1) = \psi(\lambda t; n) \frac{\lambda t}{n+1}, n \in \mathbb{N}
$$

- $\bullet$  DETERMINATOR:
	- $\rightarrow$  STE mixtes input (rate + proba + action)
	- STE stochastiques output (si succes, sinon identique à input)
	- Extraction du non-déterminisme selon la propriété de processus stochastique « bien spécifié » (Deavours-Sanders)

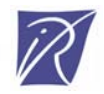

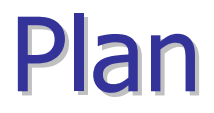

- 1. Quelles réalisations ?
- 2. Quelles applications ?
- 3. Quel contexte théorique ?
- 4. Quelles perspectives ?

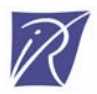

## **Conclusion**

- $\bullet$ Elargir la plate-forme CADP à la modélisation et à l'analyse de performance et de dépendabilité.
- Approche pragmatique
	- Pas d'extension de syntaxe;
	- Utilise de nombreuses parties de la boîte à outils et du script SVL;
	- $\rightarrow$  Algorithmes partiels de construction de MC;
	- Algorithmes d'analyse de MC (6000 lignes de C d'outils + 12000 lignes de C de bibliothèque d'analyse de matrice creuse);
	- Linux, Unix, Windows.
- Fera partie de la prochaine version de CADP (2003) **http://www.inrialpes.fr/vasy/cadp**

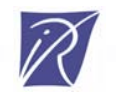

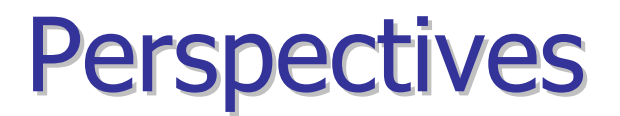

- $\bullet$ Intégration de PDAC dans la prochaine version de CADP (2003)
- • Connecter CADP avec d'autres simulateurs très performants : PRISM, …
- Générer automatiquement des contraintes stochastiques au sein de spécifications formelles (ou dans un STE classique)
- $\bullet$ Vérifier par bisimulation et par logique temporelle probabiliste
- •Analyser en parallèle des chaînes de Markov

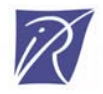

### Références

- $\bullet$ [CZ96] G. Ciardo et R. Zijal. Well-defined stochastic Petri nets. MASCOTS'96
- •[DS99] D.D. Deavours et W.H. Sanders. An efficient well-specified check. PNPM'99
- •[GH02] H. Garavel et H. Hermanns. On Combining Functional Verification and Performance<br>Evaluation using CADP. FME'02
- •[GL01] H. Garavel et F. Lang. SVL: A Scripting Language for Compositional Verification.<br>FORTE/PSTV'01
- •[Her98] H. Hermanns. Interactive Markov Chains, And the Quest of Quantified Quality.
- •[Her01] H. Hermanns. Construction and Verification of Performance and Reliability Models. EATCS'01
- •• [HJ03] H. Hermanns et C. Joubert. *A Set of Performance and Dependability Analysis Components for*<br>CADP. TACAS'03
- •[Kun86] K.S. Kundert. Sparse Matrix Techniques. CASD'86
- •[Ste94] W.J. Stewart. Introduction to the numerical solution of Markov chains.

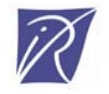